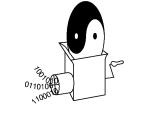

#### **CS 4120 Introduction to Compilers**

Andrew Myers Cornell University

Lecture 35: Linking and Loading 30 Nov 09

### **Outline**

- Static linking
	- Object files
	- Libraries
	- Shared libraries
	- Relocatable code
- Dynamic linking
	- explicit vs. implicit linking
	- dynamically linked libraries/dynamic shared objects

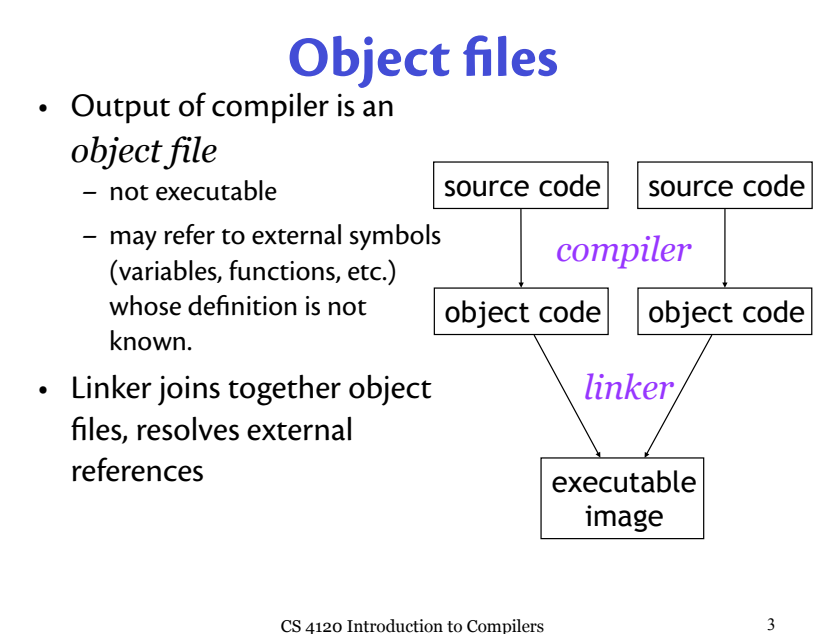

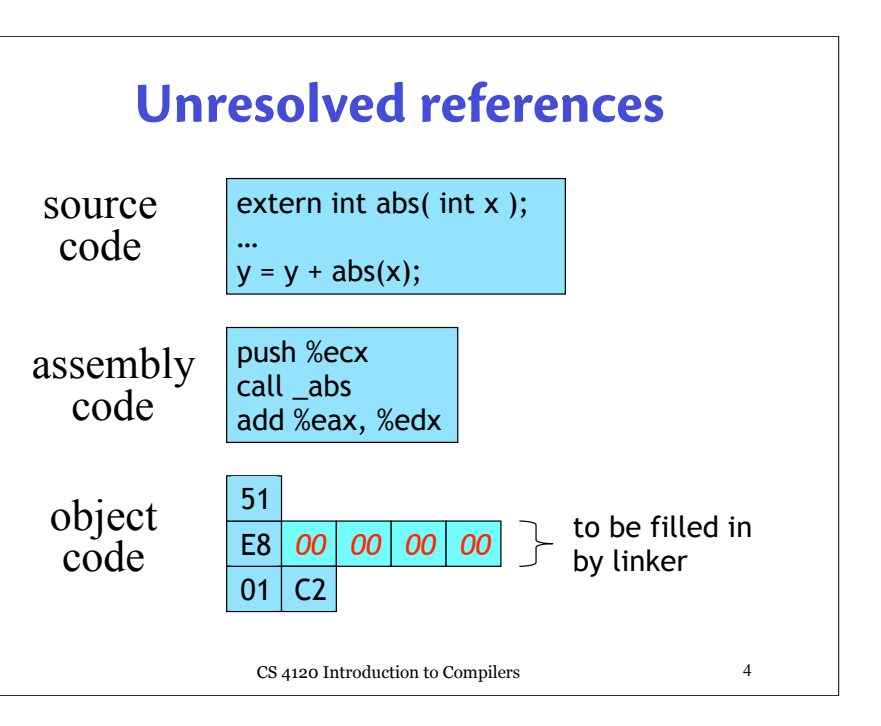

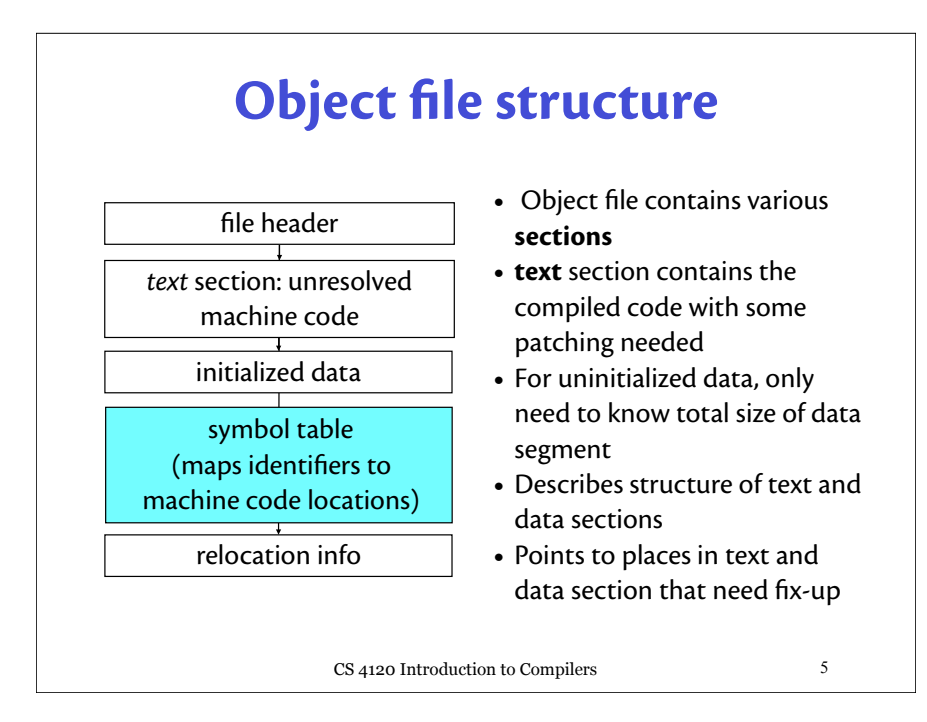

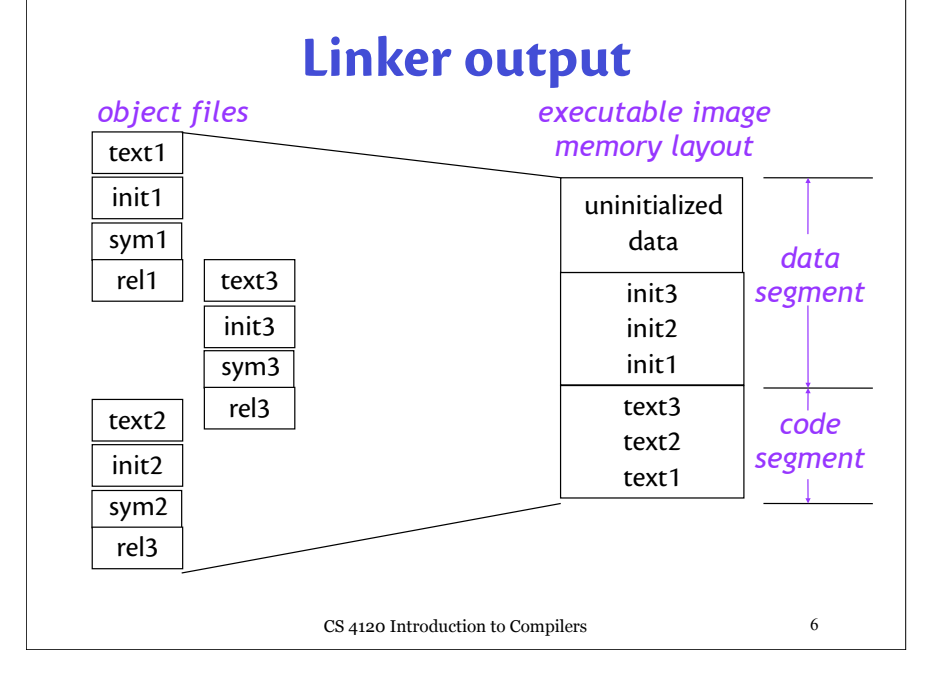

### **Executable file structure**

- Same as object file, but ready to be executed as-is
- Pages of code and data brought in lazily from text and data section as needed: rapid start-up
- Text section shared across processes
- Symbols for debugging (global, stack frame layouts, line numbers, etc.)

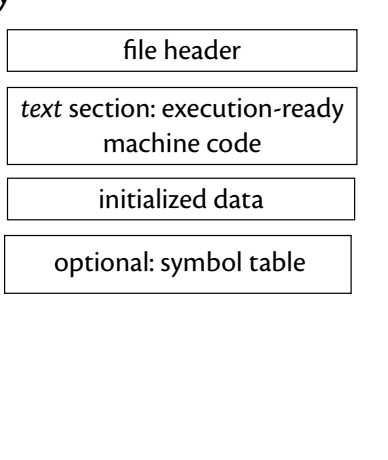

### **Executing programs**

- Multiple copies of program share code (text), have own data
- Data appears at same virtual address in every process

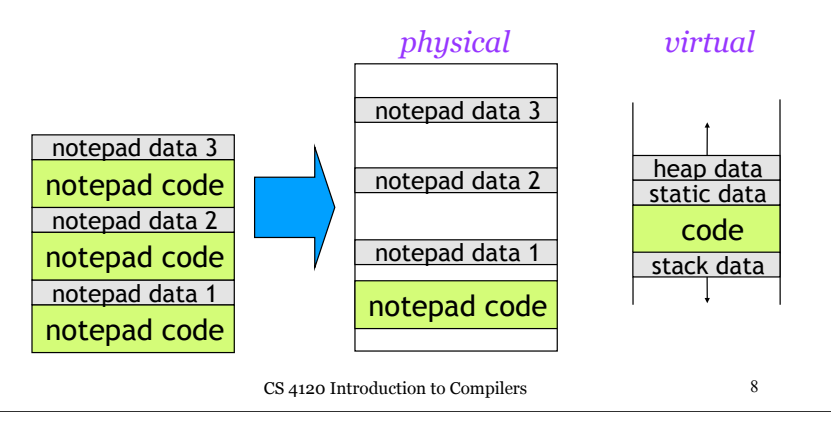

## **Libraries**

- *Library* : collection of object files
- Linker adds all object files necessary to resolve undefined references in explicitly named files
- Object files, libraries searched in userspecified order for external references

 **Unix: ld main.o foo.o /usr/lib/X11.a /usr/lib/libc.a NT: link main.obj foo.obj kernel32.lib user32.lib …**

• Library contains index over all object files for rapid searching

CS 4120 Introduction to Compilers 9

# **Shared libraries**

- Problem: libraries take up a lot of memory when linked into many running applications
- Solution: *shared libraries (e.g. DLLs)*

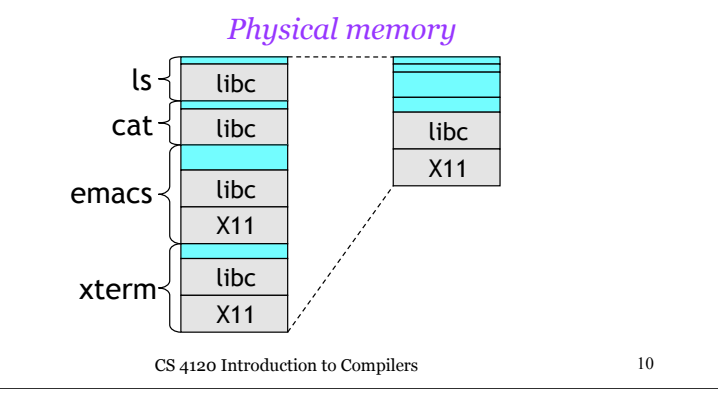

### **Step 1: Jump tables**

- Executable file does not contain library code; library code loaded dynamically.
- Library code found in separate shared library file (similar to DLL); linking done against **import library** that does not contain code.
- Library compiled at fixed address, starts with **jump table** to allow new versions; application code jumps to jump table (indirection).
	- library can evolve.

*program*: *library*: **scanf: jmp real\_scanf**

CS 4120 Introduction to Compilers 11 **call printf printf: jmp real\_printf putc: jmp real\_putc**

# **Global tables**

• Problem: shared libraries may depend on external symbols (even symbols within the shared library); different applications may have different *linkage*:

gcc -o prog1 main.o /usr/lib/libc.a gcc -o prog2 main.o mymalloc.o /usr/lib/libc.a

- If routine in libc. a calls malloc(), for prog1 should get standard version; for prog2, version in mymalloc.o
- Solution: Calls to external symbols made through **global offset tables** unique to each program, generated at dynamic load time.

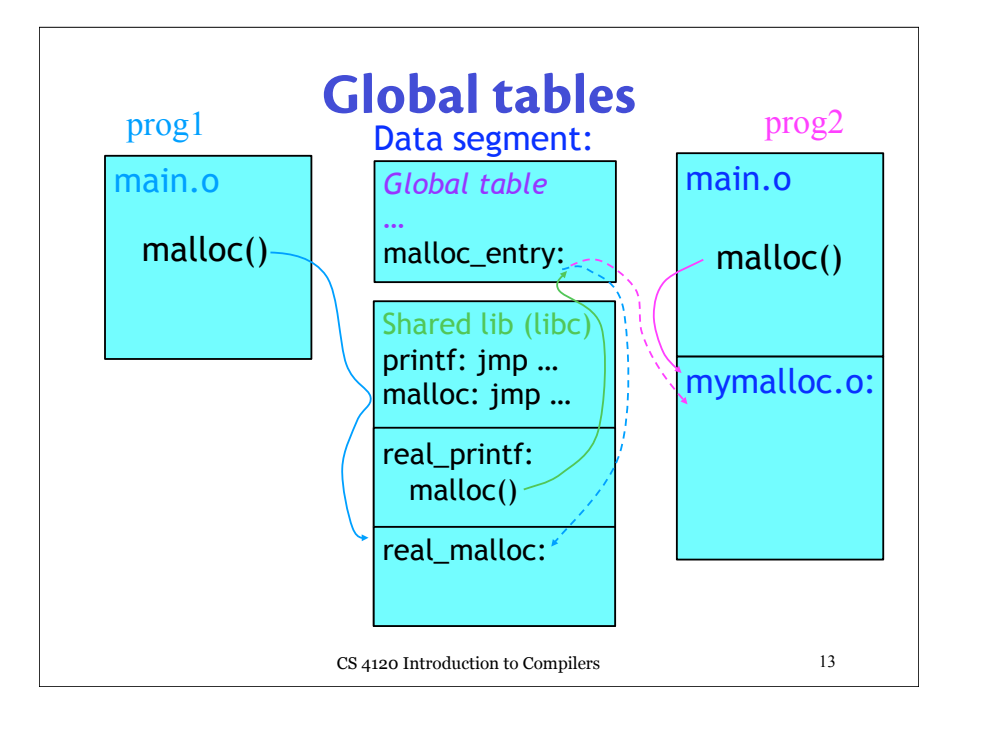

### CS 4120 Introduction to Compilers 14 **Using global tables** • Global table contains entries for all external references  $malloc(n) \Rightarrow push [\%ebp + n]$  mov %eax, [malloc\_entry] call \*%eax *; indirect jump* • Non-shared application code unaffected • Same-object references can still be used directly • Global table entries (malloc\_entry) placed in non-shared memory locations so each program has different linkage • Initialized by dynamic loader when program begins: reads symbol tables, relocation info. • Code above may be dynamically generated as trampoline at load time

### **Relocation**

- Before widespread support for virtual memory, code had to be **position-independent** (could not contain fixed memory addresses)
- With virtual memory, all programs could start at same address, *could* contain fixed addresses
- Problem with shared libraries (*e.g.,* DLLs): if allocated at fixed addresses, can collide in virtual memory (code, data, global tables, …)
	- $-$  Collision  $\Rightarrow$  code copied and explicitly relocated
- Back to position-independent code!

# **Dynamic shared objects**

- Unix systems: code typically compiled as a **dynamic shared object** (DSO): relocatable shared library
	- gcc: -shared option
- Shared libraries can be mapped to any address in virtual memory—no copying!
- *Questions:*
	- –how to make code completely relocatable?
	- –what is the performance impact?

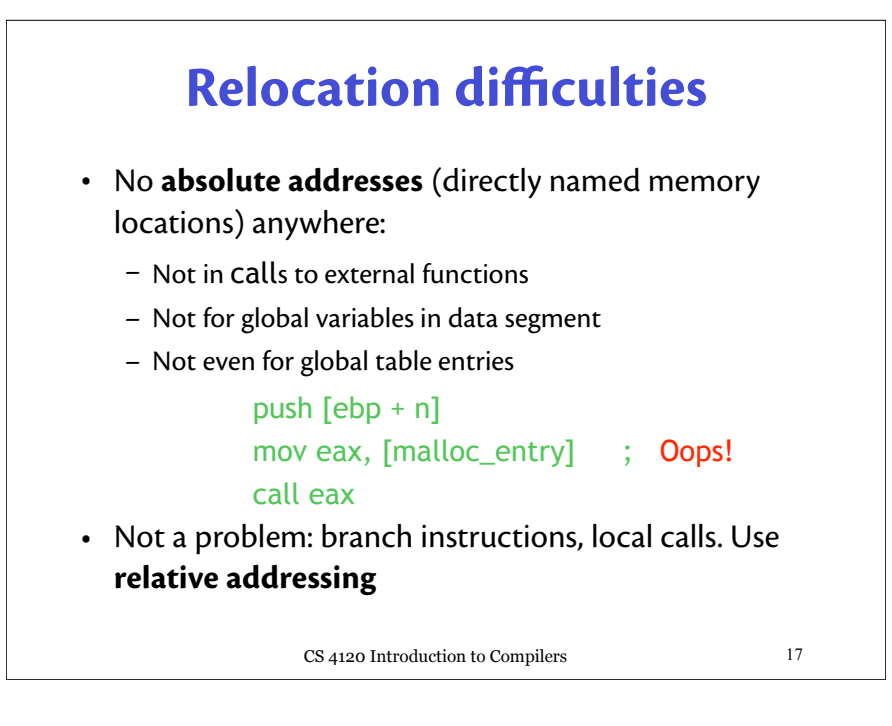

# **Global offset tables**

- Can put address of all globals into global table
- But…can't put the global table at a fixed address: not relocatable!

#### • Three solutions:

- 1. Pass global table address as an extra argument (possibly in a register) : affects first-class functions (next global table address stored in current GT)
- 2. Use address arithmetic on current program counter (eip register) to find global table. Use link-time constant offset between eip and global table. (extract eip w/ dummy call)
- 3. Stick global table entries into the current object's dispatch table : DT *is* the global table (only works for OO code, but otherwise the best)

CS 4120 Introduction to Compilers 18

# **Cost of DSOs**

- Assume esi contains global table pointer (setup code at beginning of function)
- Call to function f:
	- call [esi + f\_offset]
- Global variable accesses: mov eax, [esi + v\_offset] mov ebx, [eax]
- Calling global functions  $\approx$  calling methods
- Accessing global variables is *more* expensive than accessing local variables
- Most benchmarks run w/o DSOs!

### **Link-time optimization**

- When linking object files, linker provides flags to allow peephole optimization of inter-module references
- Unix: -static link option means application to get its own copy of library code
	- calls and global variables performed directly (peephole opt.) call  $[esi + \text{malloc} \text{ addr}] \implies$  call malloc
- Allows performance/functionality trade-off

# **Dynamic linking**

- Shared libraries (DLLs) and DSOs can be linked dynamically into a running program
- Normal case: implicit linking. When setting up global tables, shared libraries are automatically loaded if necessary (even *lazily*), symbols looked up & global tables created.
- Explicit dynamic linking: application can choose how to extend its own functionality
	- $-$  *Unix*: h = dlopen(filename) loads an object file into some free memory (if necessary), allows query of globals: **p** = dlsym(h, name)
	- *Windows*: h = LoadLibrary(filename), p = GetProcAddress(h, name)

CS 4120 Introduction to Compilers 21

### **Conclusions**

- Shared libraries and DSOs allow efficient memory use on a machine running many different programs that share code
- Improves cache, TLB performance overall
- Hurts individual program performance by adding indirections through global tables, bloating code with extra instructions.
- Important new functionality: dynamic extension of program.
- Peephole linker optimization can restore performance, but with loss of functionality.